, tushu007.com

## $<<$ CorelDRAW 12

 $<<$ CorelDRAW 12

- 13 ISBN 9787542726827
- 10 ISBN 754272682X

出版时间:2005-9

页数:398

字数:720000

extended by PDF and the PDF

http://www.tushu007.com

, tushu007.com

 $<<$ CorelDRAW 12

CoreIDRAW12

## $<<$ CorelDRAW 12

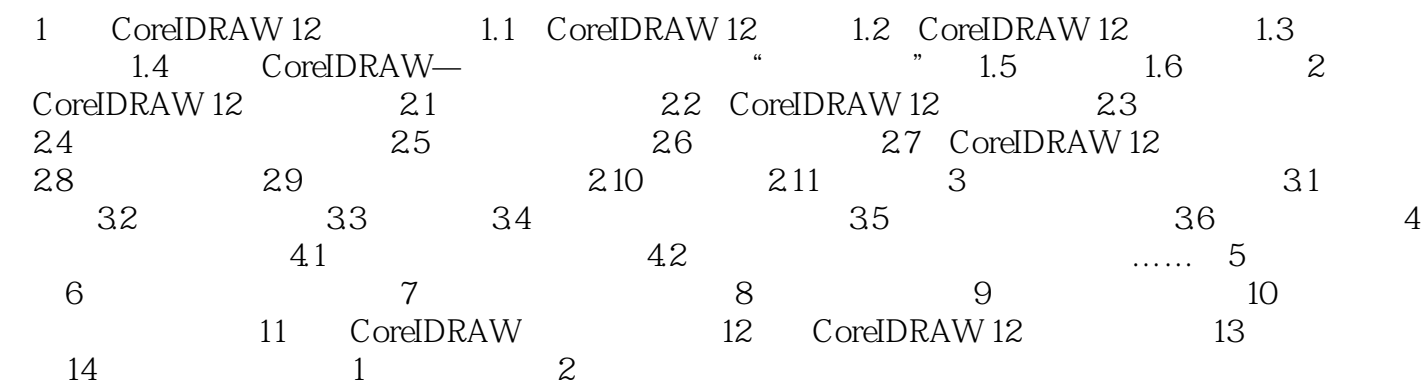

## , tushu007.com

## $<<$ CorelDRAW 12

本站所提供下载的PDF图书仅提供预览和简介,请支持正版图书。

更多资源请访问:http://www.tushu007.com